سوف نستمر ببرنامج الاستشارات باستعمال منصة (ZOOM) و الجدول التالي يوضح المطلوب للاستشارة خلال حصتي الأحد 2020/05/10 و الأربعاء 2020/05/13

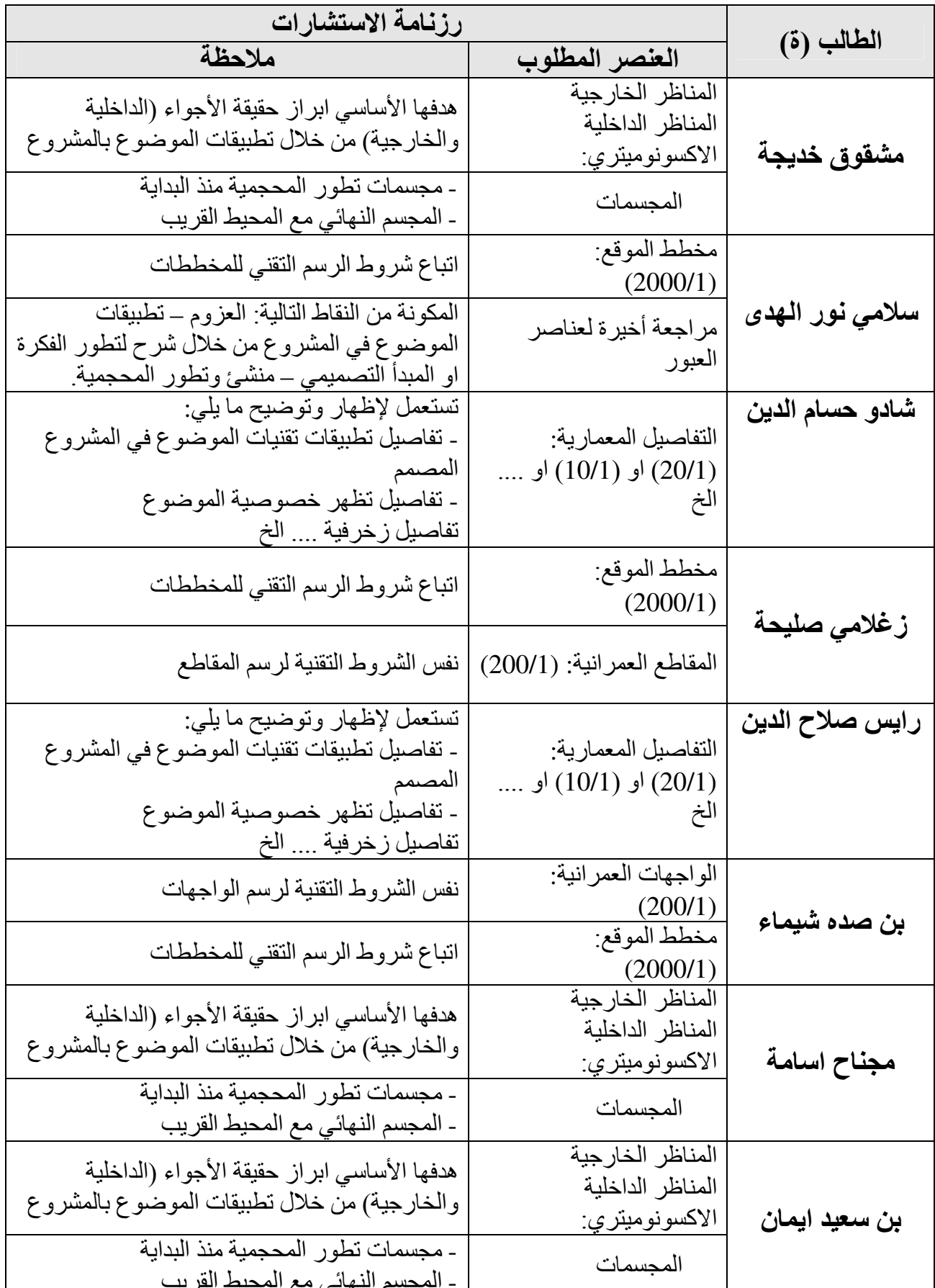

- √ في حالة إتمام الطالب عنصر قبل الموعد المحدد، يمكنه طلب تسبيق الاستشارة ضمن الوقت المخصص للحصة
- √ الاستشارة تتم مرة واحدة ونهائية، على الطالب تسجيل الملاحظات وتصحيحها مباشرة بعد الاستشارة.
	- √ يرفق هاته الرزنامة المعلومات الالزامية الواجب اظهار ها في مختلف الوثائق الرسومية
- √ لاّ نَّنسوا مواّفاتنا بالملفات المراد الاستشارة فيها قبل موّعد الاستشارة (المشروع- PDF) (المذكرة – Word)

التوفيق والسداد الأساتذة: مدوكي مصطفى / نصيرة حكيمة